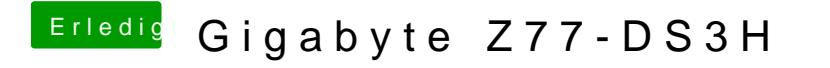

Beitrag von nelson123 vom 3. März 2016, 23:16

wollte damit filme bzw Bilder bearbeiten